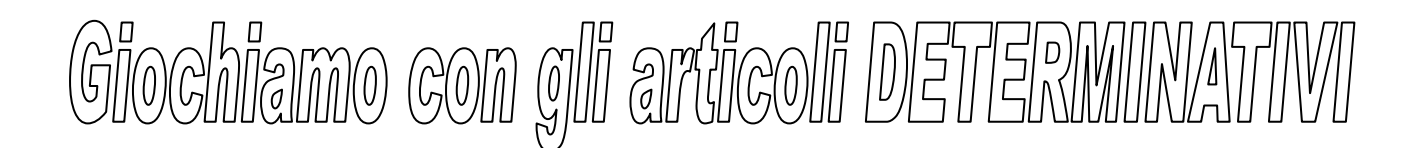

## RITAGLI TUTTE LE FIGURINE E INCOLLALE NELLO SPAZIO BIANCO VICINO ALL'ARTICOLO DETERMINATIVO CORRISPONDENTE

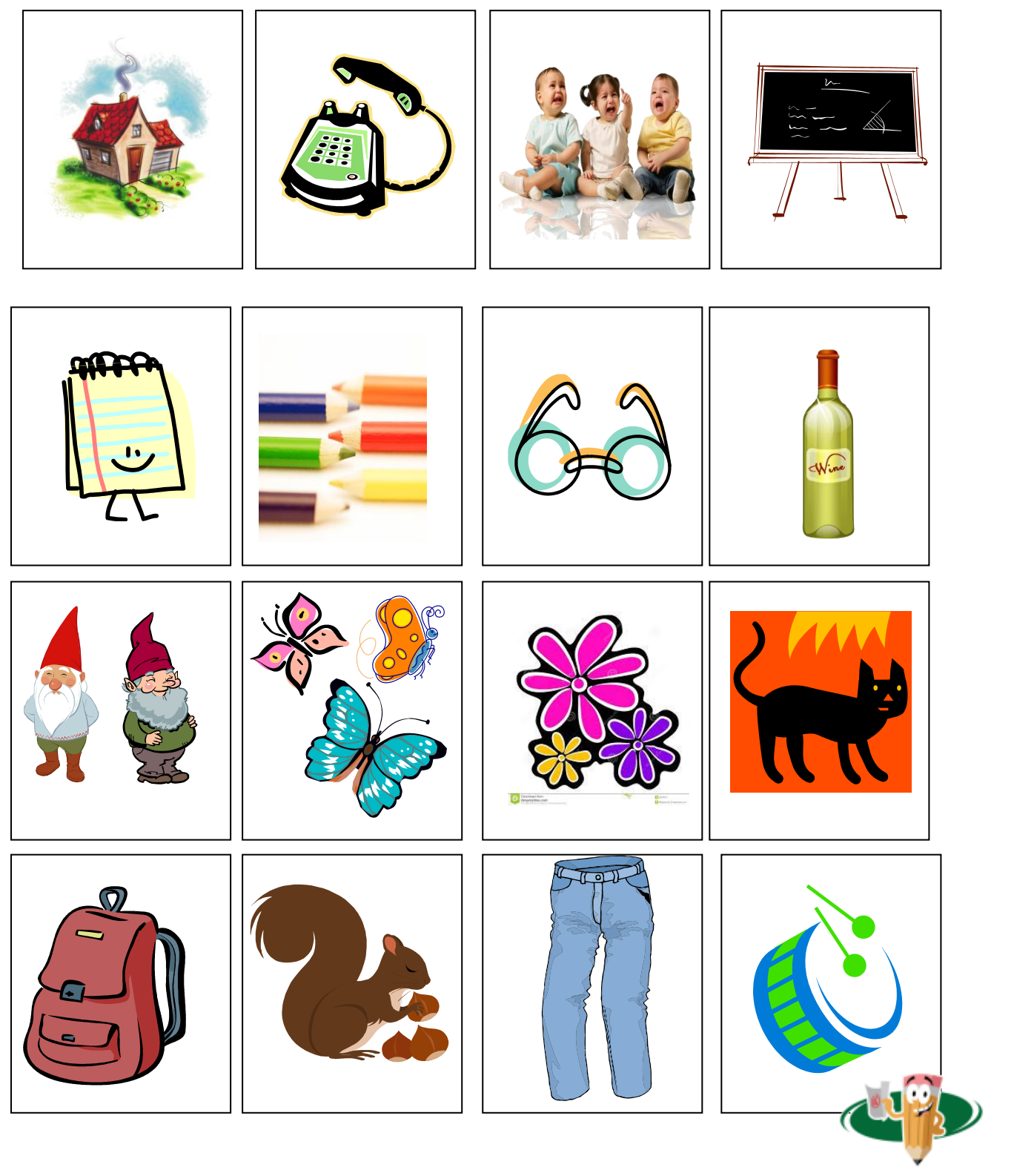

WWW.GIOCHIECOLORI.IT

maestro Fabio

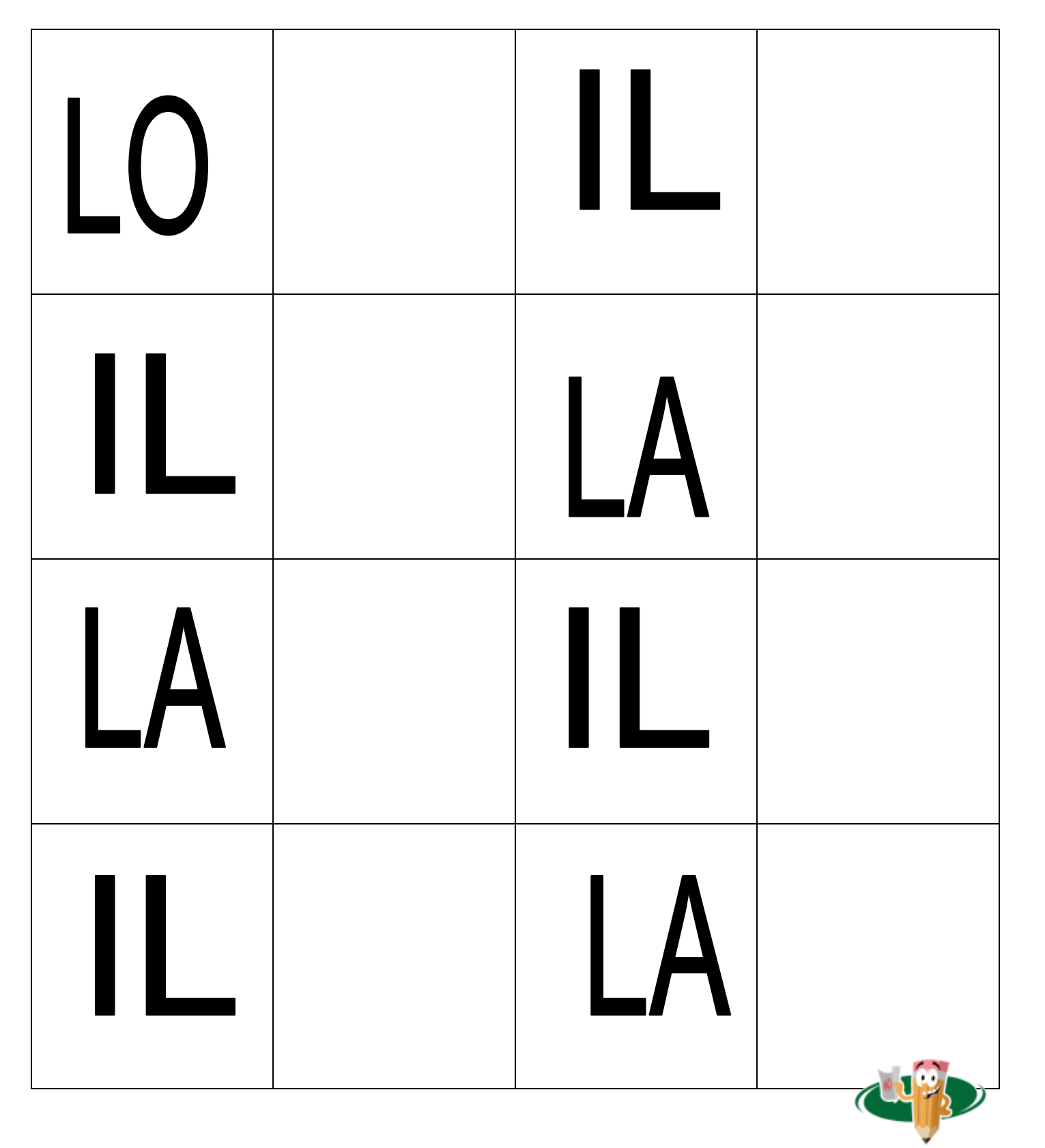

WWW.GIOCHIECOLORI.IT

maestro Fabio

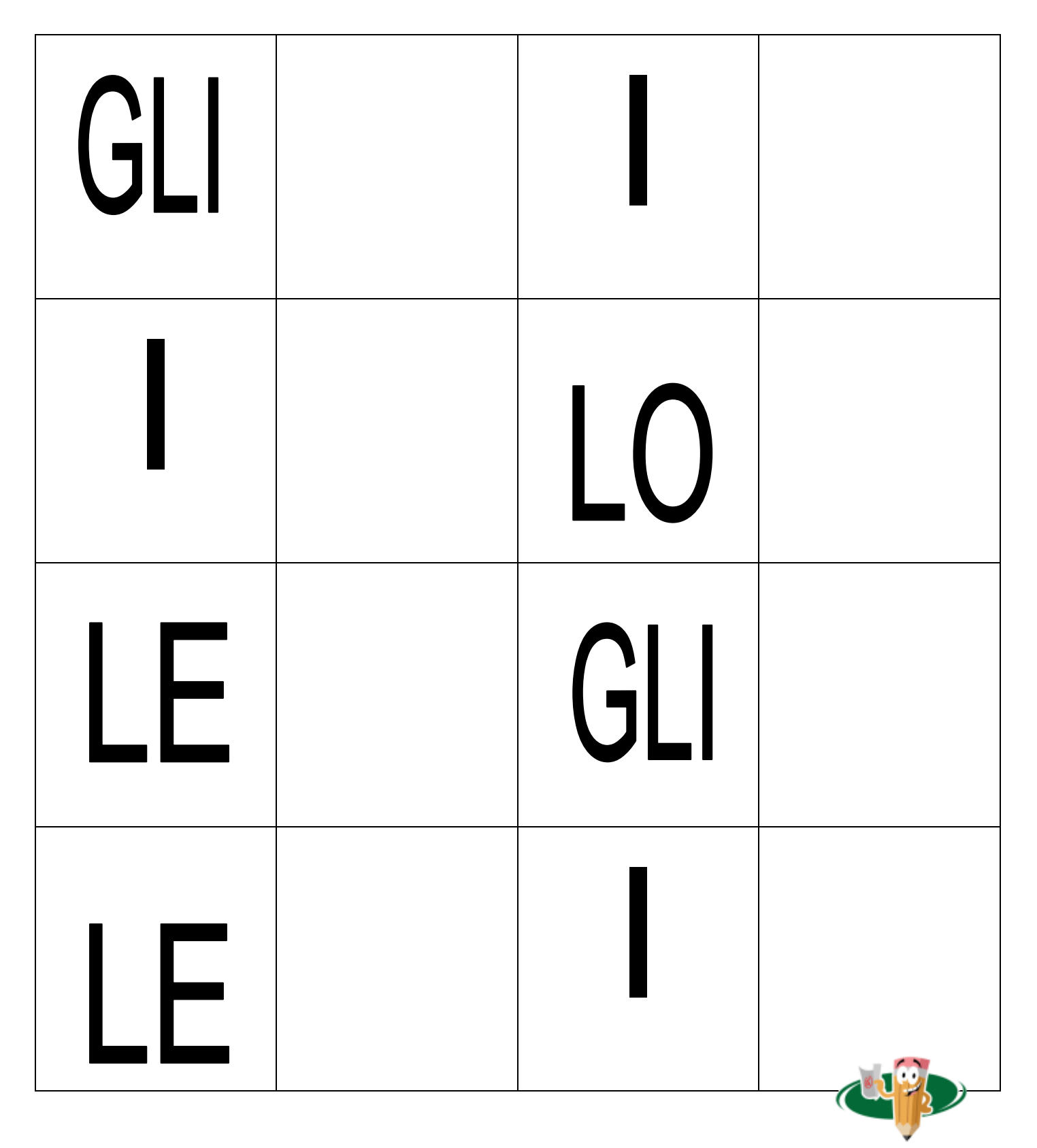

WWW.GIOCHIECOLORI.IT

maestro Fabio